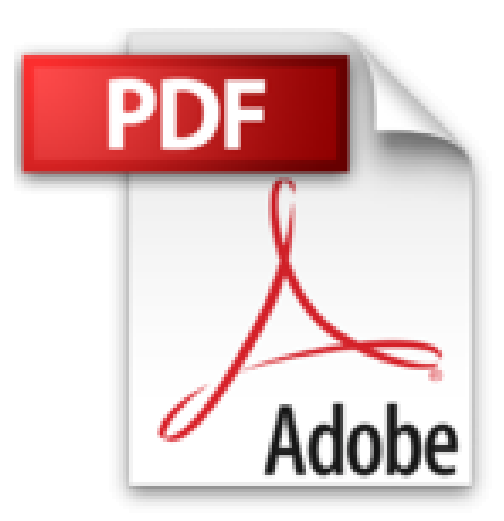

## **Le guide pratique Windows 10: Le nouveau système universel - PC, portables, tablettes hybrides et tactiles**

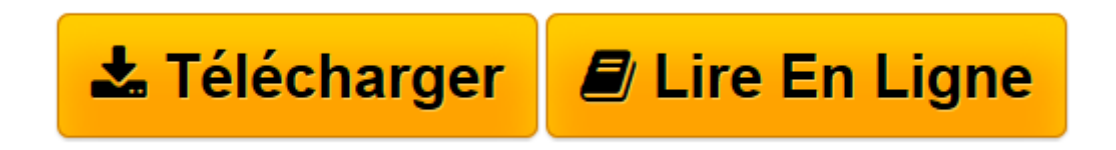

[Click here](http://bookspofr.club/fr/read.php?id=B015P4PEW4&src=fbs) if your download doesn"t start automatically

## **Le guide pratique Windows 10: Le nouveau système universel - PC, portables, tablettes hybrides et tactiles**

Fabrice Neuman

**Le guide pratique Windows 10: Le nouveau système universel - PC, portables, tablettes hybrides et tactiles** Fabrice Neuman

**[Télécharger](http://bookspofr.club/fr/read.php?id=B015P4PEW4&src=fbs)** [Le guide pratique Windows 10: Le nouveau système ...pdf](http://bookspofr.club/fr/read.php?id=B015P4PEW4&src=fbs)

**[Lire en ligne](http://bookspofr.club/fr/read.php?id=B015P4PEW4&src=fbs)** [Le guide pratique Windows 10: Le nouveau systèm ...pdf](http://bookspofr.club/fr/read.php?id=B015P4PEW4&src=fbs)

## **Téléchargez et lisez en ligne Le guide pratique Windows 10: Le nouveau système universel - PC, portables, tablettes hybrides et tactiles Fabrice Neuman**

Format: Ebook Kindle

Présentation de l'éditeur

Bonne nouvelle pour les habitués de Windows, le menu Démarrer et le Bureau traditionnel sont de retour dans Windows 10. Pourtant, cette nouvelle version reste aussi à l'aise sur un PC traditionnel piloté au clavier et à la souris que sur une tablette tactile. Windows 10 fait même véritablement naître une nouvelle catégorie de machines hybrides, mi-tablette mi-ordinateur portable. Grâce à notre guide pratique, découvrez en douceur, pas à pas, toutes les nouveautés de Windows 10. Suivez nos conseils pour adopter les bons réflexes et maîtriser toutes ses options utiles aux débutants aussi bien qu'aux experts.Bureau et menu DémarrerWindows 10 marque le retour du menu Démarrer, agrémenté des vignettes dynamiques et du traditionnel Bureau.ApplicationsMaîtrisez les applications fournies avec Windows 10 et téléchargez les meilleures applis gratuites sur le Store.Fonctions avancéesConnectez-vous en Wi-Fi et en 3G, créez votre réseau résidentiel, sécurisez votre ordi, stockez tout sur Internet.Internet et loisirsPhotos, musique, films, jeux... toutes les options pour surfer, récupérer des contenus, les lire sur la télé, jouer en ligne.160 pages d'aide et de conseils pour tous**Attention :** La version ePub de ce livre numérique est en fixed-layout. Pour des conditions de lecture optimales, veillez à ce que votre tablette ou ordinateur supporte ce type de format.Présentation de l'éditeur

Bonne nouvelle pour les habitués de Windows, le menu Démarrer et le Bureau traditionnel sont de retour dans Windows 10. Pourtant, cette nouvelle version reste aussi à l'aise sur un PC traditionnel piloté au clavier et à la souris que sur une tablette tactile. Windows 10 fait même véritablement naître une nouvelle catégorie de machines hybrides, mi-tablette mi-ordinateur portable. Grâce à notre guide pratique, découvrez en douceur, pas à pas, toutes les nouveautés de Windows 10. Suivez nos conseils pour adopter les bons réflexes et maîtriser toutes ses options utiles aux débutants aussi bien qu'aux experts.Bureau et menu DémarrerWindows 10 marque le retour du menu Démarrer, agrémenté des vignettes dynamiques et du traditionnel Bureau.ApplicationsMaîtrisez les applications fournies avec Windows 10 et téléchargez les meilleures applis gratuites sur le Store.Fonctions avancéesConnectez-vous en Wi-Fi et en 3G, créez votre réseau résidentiel, sécurisez votre ordi, stockez tout sur Internet.Internet et loisirsPhotos, musique, films, jeux... toutes les options pour surfer, récupérer des contenus, les lire sur la télé, jouer en ligne.160 pages d'aide et de conseils pour tous**Attention :** La version ePub de ce livre numérique est en fixed-layout. Pour des conditions de lecture optimales, veillez à ce que votre tablette ou ordinateur supporte ce type de format. Download and Read Online Le guide pratique Windows 10: Le nouveau système universel - PC, portables, tablettes hybrides et tactiles Fabrice Neuman #XEGLD7QW69H

Lire Le guide pratique Windows 10: Le nouveau système universel - PC, portables, tablettes hybrides et tactiles par Fabrice Neuman pour ebook en ligneLe guide pratique Windows 10: Le nouveau système universel - PC, portables, tablettes hybrides et tactiles par Fabrice Neuman Téléchargement gratuit de PDF, livres audio, livres à lire, bons livres à lire, livres bon marché, bons livres, livres en ligne, livres en ligne, revues de livres epub, lecture de livres en ligne, livres à lire en ligne, bibliothèque en ligne, bons livres à lire, PDF Les meilleurs livres à lire, les meilleurs livres pour lire les livres Le guide pratique Windows 10: Le nouveau système universel - PC, portables, tablettes hybrides et tactiles par Fabrice Neuman à lire en ligne.Online Le guide pratique Windows 10: Le nouveau système universel - PC, portables, tablettes hybrides et tactiles par Fabrice Neuman ebook Téléchargement PDFLe guide pratique Windows 10: Le nouveau système universel - PC, portables, tablettes hybrides et tactiles par Fabrice Neuman DocLe guide pratique Windows 10: Le nouveau système universel - PC, portables, tablettes hybrides et tactiles par Fabrice Neuman MobipocketLe guide pratique Windows 10: Le nouveau système universel - PC, portables, tablettes hybrides et tactiles par Fabrice Neuman EPub

## **XEGLD7QW69HXEGLD7QW69HXEGLD7QW69H**